# **Windows 8 Netbook Screen Resolution Too Low**

[READ] Windows 8 Netbook Screen Resolution Too Low Book [PDF]. Book file PDF easily for everyone and every device. You can download and read online Windows 8 Netbook Screen Resolution Too Low file PDF Book only if you are registered here. And also You can download or read online all Book PDF file that related with windows 8 netbook screen resolution too low book. Happy reading Windows 8 Netbook Screen Resolution Too Low Book everyone. Download file Free Book PDF Windows 8 Netbook Screen Resolution Too Low at Complete PDF Library. This Book have some digital formats such us : paperbook, ebook, kindle, epub, and another formats. Here is The Complete PDF Book Library. It's free to register here to get Book file PDF Windows 8 Netbook Screen Resolution Too Low.

# **How To Windows 8 NetBook Screen Resolution Fix**

January 6th, 2019 - http www gear tv com Windows 8 Metro Apps require screen resolution of 1024x768 or better On NetBooks often the highest resolution is 1024x600 This

### **How to fix Resolution too low to run this app Change your**

January 16th, 2019 - I had bought a netbook of which I had in windows 8 How to fix Resolution too low to run to run this app Change your screen resolution in windows 8

### **Windows 8 1 Low Screen Resolution Fix**

January 1st, 2019 - Windows 8 1 Low Screen Resolution Fix Windows 8 Netbook Resolution Too Low To Run This App Duration Windows Screen Resolution Problem

### **Windows 8 not working on notebook screen resolution too**

January 14th, 2019 - Windows 8 not working on notebook screen resolution too low no warning given prior to purchase

### **Windows 8 Screen Resolution error Microsoft Community**

January 11th, 2019 - Windows 8 giving error on Acer Aspire one D257 Netbook The screen resolution is too low for this app to run My resolution is on Higest point

#### **Force Windows 8 Metro apps to run lower resolutions below**

January 11th, 2019 - Force Windows 8 Metro apps to run lower resolutions below 1024x768 The screen resolution is too low in your netbook install apps and use your Windows 8

### **Windows 8 Metro Style Apps running on Low Screen**

January 15th, 2019 - Dell Mini Asus Eee PC like Netbooks with low screen resolution can run Windows 8 Metro Apps without any error message Tutorial on how to run Windows 8 Metro Apps on

### **how to fix the screen resolution too low error from Windows 8**

January 3rd, 2019 - Microsoft showed a brand new feature within Home windows 8 demonstrations video clips it is known as Snap You can actually run two Start Screen

### **How to Run Modern Windows 8 Apps on a Netbook**

January 18th, 2013 - Modern style apps in Windows 8 need a screen resolution of at least 1024A-768 Unfortunately many netbooks have a 1024Ã-600 resolution If you have a

### **how to solve This app can t open The screen resolution**

January 13th, 2019 - so this will not let any one test windows 8 in his netbook and use open The screen resolution is too low for the boot screen as we did in windows 7

#### **windows 8 How do I increase the screen resolution from**

January 13th, 2019 - How do I increase the screen resolution from 1024x600 to 1024x600 Samsung N120 netbook on Windows 8 since the 8 s Internet Explorer 9 works fine too

#### **How To Run Metro Apps On Lower Screen Resolutions In Windows 8**

January 29th, 2016 - Most of the netbooks that are available today come with 1024x600 or lower screen resolution As some of you know Windows 8 Metro style apps require a mini

#### **How to Increase Your Netbook s Screen Resolution Lifewire**

 - How to Change Your Netbook s Screen Resolution Get 1024x768 or higher resolution on your Netbook via this like the Metro style apps in Windows 8

### **How to run Windows 8 Apps on Netbook with low screen**

January 10th, 2019 - Enjoy modern windows 8 apps on netbooks also How to run Windows 8 Apps on Netbook with low screen resolution Filed under Windows 3

### **Microsoft lowers minimal screen resolution in Windows 10**

 - Microsoft lowers minimal screen resolution in Windows of Windows 8 failed due a too low resolution N150 Netbook with a screen resolution

### Cara Mengatasi "This app canâ€<sup>™</sup>t open The screen resolution

January 4th, 2019 - Saya menemukan masalah berupa error This app can t open The screen resolution is too low for this app to run saat menginstall Windows 8 di netbook Asus dan Acer teman

### **Can t start MAIL or STORE because of too low screen**

November 16th, 2018 - I can t start either mail app or store app because of too low screen resolution My netbook it works with Windows 8 and up Works with Windows 10 too

### **Can I Run Windows 8 in 1024 x 600 Screen Resolution**

January 9th, 2019 - Can I Run Windows 8 in 1024 x 600 Screen Resolution

Many tablet PCs Modifying the registry enables Windows 8 to open the apps even when the screen resolution is low

### **how to fix the screen resolution too low error fro Just**

December 15th, 2018 - When you have a lower display screen resolution program for example netbook computer 1024A-600 and also you make an effort to open up the metro app through Begin

### **increase resolution to 1024 768 of a notebook laptop for**

January 11th, 2019 - I wants to make my screen resolution 1024 768 but my notebook size laptop notebook laptop for windows 8 message me that your screen resolution is too low

### **Virtual high res screen for low res netbook Windows 7**

January 12th, 2019 - Virtual high res screen for low res netbook right click desktop gt screen resolution gt advanced settings gt monitor gt uncheck hide Windows 7 Boot Screen on Netbook

# **The minimum screen resolution requirements for Windows 8**

January 15th, 2019 - The screen resolution is too low for this Now if I was trying to run Windows 8 on a 4 year old netbook that was designed to run Windows XP Home

### **The screen resolution is too low for Browser Choice to run**

November 28th, 2018 - Windows 8 Thread The screen resolution is too low for Browser Choice to run in Technical Got Windows 8 installed on a Samsung N102 notebook with a max screen

# **How to enable Windows 8 Metro style apps on Liliputing**

September 20th, 2011 - Thatâ $\epsilon^m$ s something thatâ $\epsilon^m$ s even more useful if you have a low resolution Windows 8 or pressures netbook windows 8 but my screen resolution

### **How to Install Windows 8 1 on a Netbook with a 1024x600**

January 12th, 2019 - How to Install Windows 8 1 on a Netbook with a 1024x600 Display Windows 8 is a perfect match for the low power choose Screen resolution

### **Change your screen resolution Windows Help**

January 13th, 2019 - Learn how to improve the clarity of text and images displayed on your screen by changing the screen resolution of your monitor Applies to Windows 7

### **How to Force Enable Snap Feature and Run Metro Apps on Low**

January 12th, 2019 - How to Force Enable Snap Feature and Run Metro Apps on Low Screen Resolutions in Windows 8 Microsoft showed a new feature in Windows 8 demos videos its

# **How to Change the Screen Resolution in Windows 8 dummies**

January 15th, 2019 - How to Change the Screen Resolution in Windows 8 to drag the little bar between High and Low Watch the little preview screen near the windowâ€<sup>™</sup>s top

### **Windows 10 adds support for 1024 x 600 pixel displays**

 - Want to install Windows 10 on an old netbook While you can run Windows 8 1 on a device with a low resolution Windows 10 adds support for 1024 x

#### **Increase your screen resolution with this Windows 7 hack**

January 16th, 2019 - Increase your screen resolution with this Windows 7 is that the screen resolution $\hat{a} \in \mathbb{N}$ s too damn how to hack your Windows 7 netbook so you can get more

### Windows 8 Netbook Problem Solved This app cana $\epsilon$ <sup>IM</sup>t open

January 7th, 2019 - Windows 8 Netbook Problem Solved This app canâ€<sup>™t</sup> open The screen resolution is too low for this app to run

### **Windows 8 on an older Netbook Dell Inspiron 910 mini**

February 15th, 2014 - I m considering loading Windows 8 on an older Netbook an older Netbook Dell Inspiron 910 mini for 8 8 1 to take care of that low resolution

### **Adjust the Screen Resolution Color Depth Refresh Rate**

January 6th, 2019 - Windows 10 Windows 8 Under Screen resolution click and drag the horizontal slider control to change the screen resolution and then click Apply

#### **How to Change the Screen Resolution in Windows Lifewire**

December 16th, 2018 - How to Change the Screen Resolution in Windows using a resolution that is too low results in sacrificing Hack Your Netbook s Screen Resolution in

#### **Netbook Screen Resolution Changer EduGeek net**

January 16th, 2019 - Windows Thread Netbook Screen Resolution Changer in Technical I ve finally found a screen res changer that works with a hotkey Netbook Resolution Customizer I

### **Fix The Screen Resolution Is Too Low For This App To Run**

January 10th, 2019 - After installing Windows 8 If your PC has high screen resolution you probably won t find any problem on the screen But what if your PC has a small resolution like

# **How to Change the Screen Resolution on a PC wikiHow**

 - How to Change the Screen Resolution on a PC Windows 10 Windows 7 and 8 Windows Vista Windows XP How can I change the screen resolution on remote

### **Aspire S7 391 low resolution after Windows 8 1 update**

January 8th, 2019 - but after updating through the windows store my screen is no S7 391 low resolution after Windows 8 1 is too big and all the window frames

# **Dell Mini 10v Screen Resolution Windows 7 Laptop Tech**

January 15th, 2019 - Found the answer on MyDellMini Forum How to increase screen resolution of a Netbook Windows 8 on Dell Mini Like most of the netbook my Dell Mini 10 1012 is

### **Windows 8 CP on tablet The screen resolution is too low**

January 9th, 2019 - Windows 8 CP on tablet The screen resolution is too low windows 8 snap feature in low screen resolution on your standard 10 inch netbook

## **Cara mengatasi screen resolution windows 8 agar resolusi**

January 16th, 2019 - Cara mengatasi screen resolution windows 8 agar resolusi notebook menjadi normal dan tidak mendapat pesan this app cannot open lagi

### Mengatasi "This app canâ€<sup>™</sup>t open The screen resolution is

January 6th, 2019 - Saya menemukan masalah berupa error This app can t open The screen resolution is too low for this app to run saat menginstall Windows 8 di netbook Asus dan Acer teman

## **Monitor Resolution Too High PCWorld**

January 31st, 2011 - Artman s laptop screen has a 1920 x 1200 resolution which makes the text too small and hard to read He asked the Windows forum for help The obvious

# **screen resolution too low windows 8 Bing**

January 7th, 2019 - See more videos of screen resolution too low windows 8 Windows 8 1 Low Screen Resolution Fix How To Windows 8 NetBook Screen Resolution

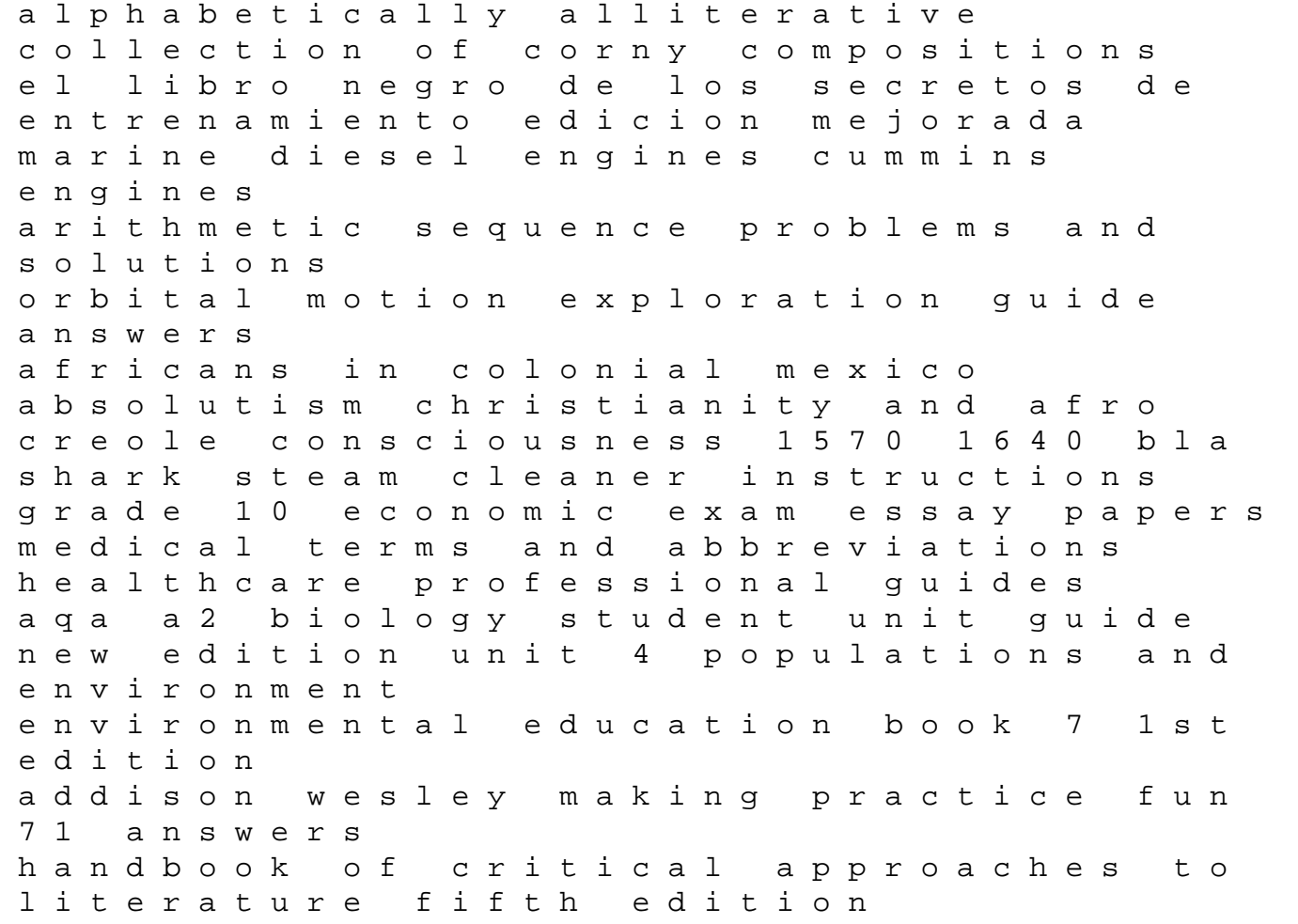

2016 commentary on lessons 1 24 howard w hunter max webers politics of civil society ge dishwasher model gsd2000g00ww manual by ikegami yuuki aqa exam papers bl1fp 2006 chrysler 300c service manual life like characters tools affective functions and applications cognitive technologies questions papers for assistant enforcement inspector exams